## **VarioGPS JetiBox settings VarioGPS JetiBox settings**

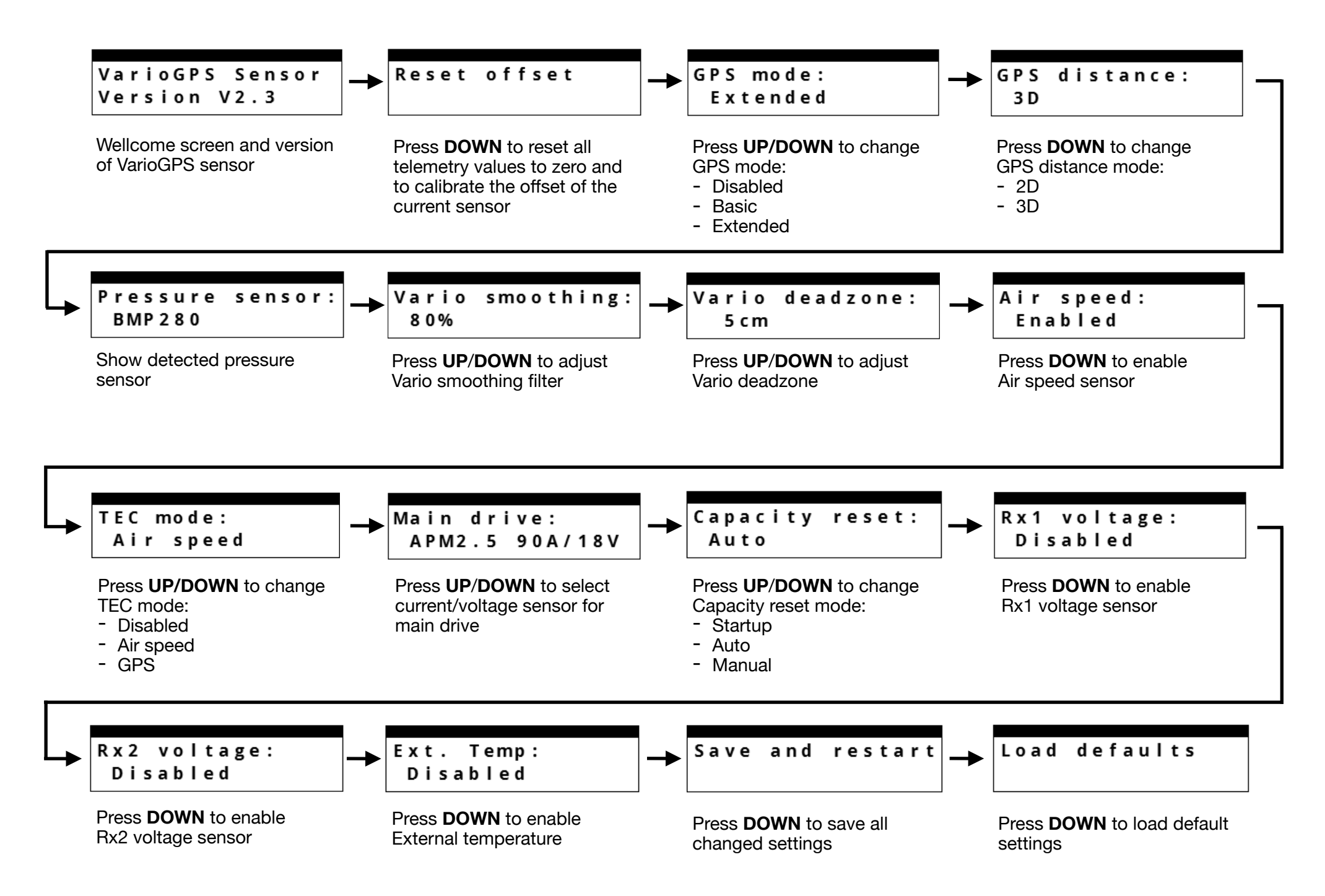